#### Database Applications (15-415)

### Relational Calculus Lecture 6, January 27, 2015

Mohammad Hammoud

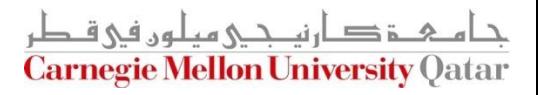

# Today…

#### **Last Session:**

- **Relational Algebra**
- **Today's Session:** 
	- Relational calculus
		- Relational tuple calculus

#### **Announcements:**

- **PS2** is now posted. Due on Feb 08, 2015 by midnight
- PS1 grades are out
- In the next recitation we will practice on relational algebra and calculus

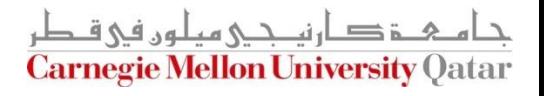

# Overview - Detailed

- Relational Tuple Calculus (RTC)
	- Why?
	- **Details**
	- **Examples**
	- **Equivalence with relational algebra**
	- 'Safety' of expressions

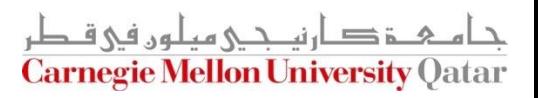

# Motivation

 Question: What is the main "weakness" of relational algebra?

- **Answer: Procedural** 
	- If describes the steps (i.e., 'how')
	- Still useful, especially for query optimization

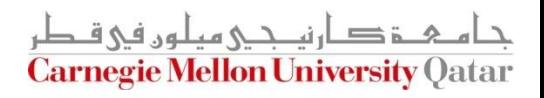

# Relational Calculus (in General)

- It describes what we want (*not how*)
- It has two equivalent flavors, 'tuple' and 'domain' calculus
	- We will only focus on relational 'tuple' calculus
- It is the basis for SQL and Query By Example (QBE)
- It is useful for proofs (see query optimization, later)

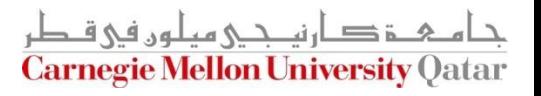

# Relational Tuple Calculus (RTC)

■ RTC is a subset of 'first order logic':

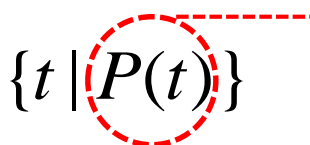

A "formula" that describes *t*

Give me tuples 't', satisfying predicate 'P'

Examples:

- Find all students:  $\{t | t \in STUDENT\}$
- Find all sailors with a rating above 7:

 $\{t \mid t \in$  *Sailors*  $\wedge$  *t.rating*  $>$  7}

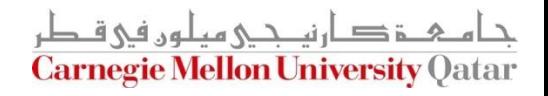

# Syntax of RTC Queries

■ The allowed symbols:

$$
\begin{array}{rcl}\n\wedge, & \vee, & \neg, & \Rightarrow \\
\searrow, & <, & =, \ne, \le, \ge, \\
\wedge, & >, & \in\n\end{array}
$$

**Quantifiers:** 

 $\forall, \exists$ 

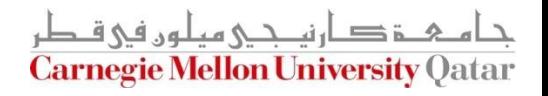

### Syntax of RTC Queries

■ Atomic "formulas":

*t attr op s attr* . . *t*∈TABLE<br> *t*.attr op const  $t \in TABLE$ 

Where *op* is an operator in the set  $\{<, >, =, \le, \ge, \neq\}$ 

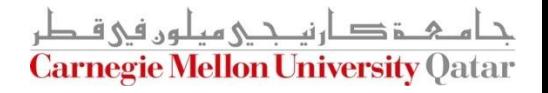

# Syntax of RTC Queries

- A "formula" is:
	- Any atomic formula
	- If P1 and P2 are formulas, so are

 $-P1$ ;  $-P2$ ;  $P1 \wedge P2$ ;  $P1 \vee P2$ ;  $P1 \Rightarrow P2$ 

If  $P(s)$  is a formula, so are

 $\forall s(P(s))$  $\exists s(P(s))$ 

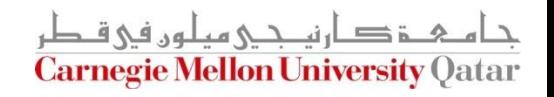

# Basic Rules

- **Reminders:** 
	- **De Morgan:**  $P1 \wedge P2 \equiv \neg(\neg P1 \vee \neg P2)$
	- Implication:  $P1 \Rightarrow P2 \equiv \neg P1 \lor P2$
	- **Double Negation:**

 $\forall s \in TABLE \ (P(s)) = \neg \exists s \in TABLE \ (-P(s))$ 

#### **'every human is mortal : no human is immortal'**

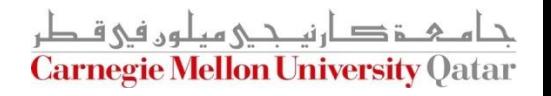

#### A Mini University Database

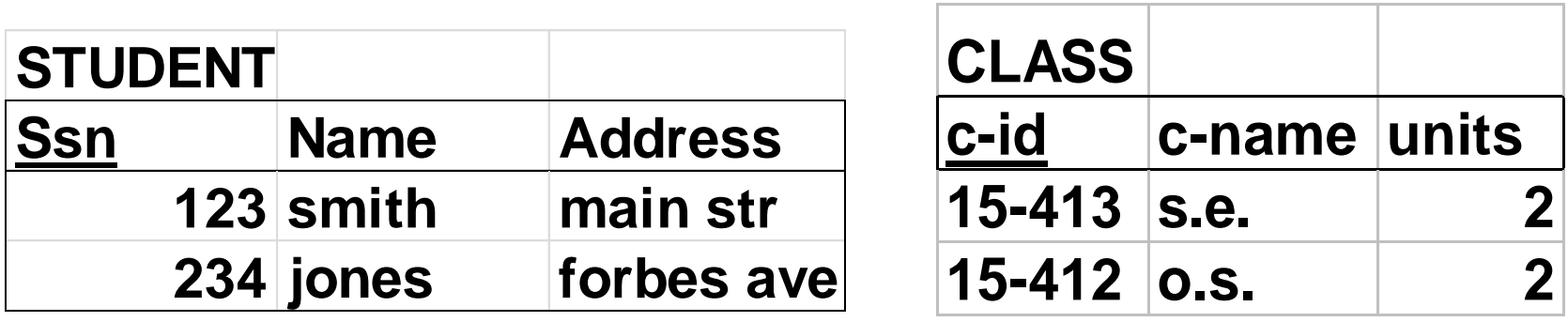

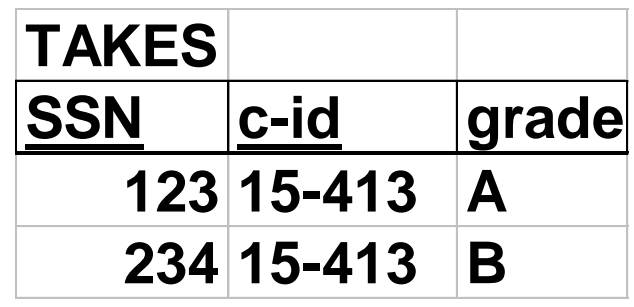

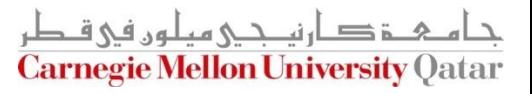

■ Find all student records

$$
\left\{\begin{matrix} t \mid t \in STUDENT \end{matrix} \right\}
$$

**output tuple of type 'STUDENT'**

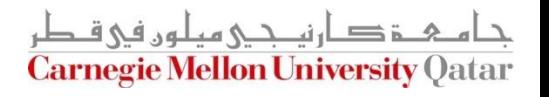

Find the student record with  $ssn=123$ 

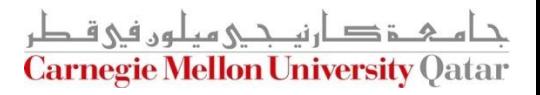

Find the student record with  $ssn=123$ 

$$
\{t \mid t \in STUDENT \wedge t.ssn = 123\}
$$

This is equivalent to the 'Selection' operator in Relational Algebra!

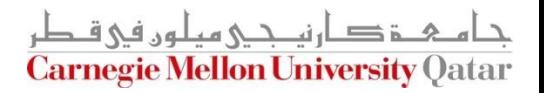

Find the **name** of the student with ssn=123

$$
\{t \mid t \in \text{STUPBWR}:\text{X}, t, \text{ss}n = 123\}
$$

Will this work?

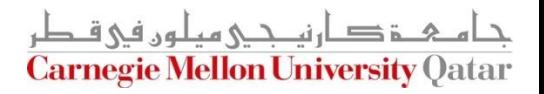

Find the **name** of the student with ssn=123

 $t.name = s.name$ )  ${t | \exists s \in STUDENT(s.ssn=123 \land \emptyset)}$ **'t' has only one column**

This is equivalent to the 'Projection' operator in Relational Algebra!

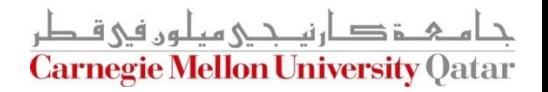

Get records of both part time and full time students\*

$$
\{t | t \in FT\_STUDENT \quad \lor \quad t \in PT\_STUDENT\}
$$

This is equivalent to the 'Union' operator in Relational Algebra!

\* A*ssume we maintain tables for PT\_STUDENT and FT\_STUDENT in our Mini University DB*

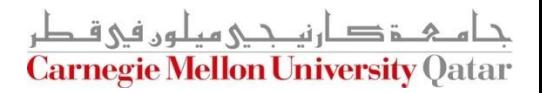

 $\blacksquare$  Find students that are not staff\*

# $t \notin \text{STATE}$  ${t | t \in STUDENT \wedge T}$

This is equivalent to the 'Difference' operator in Relational Algebra!

\* A*ssume we maintain a table for STAFF in our Mini University DB and that STUDENT and STAFF are union-compatible* حام ہے دارنے میلوں فی قطر

**Carnegie Mellon University Oatar** 

## Cartesian Product: A Reminder

■ Assume MALE and FEMALE dog tables as follows:

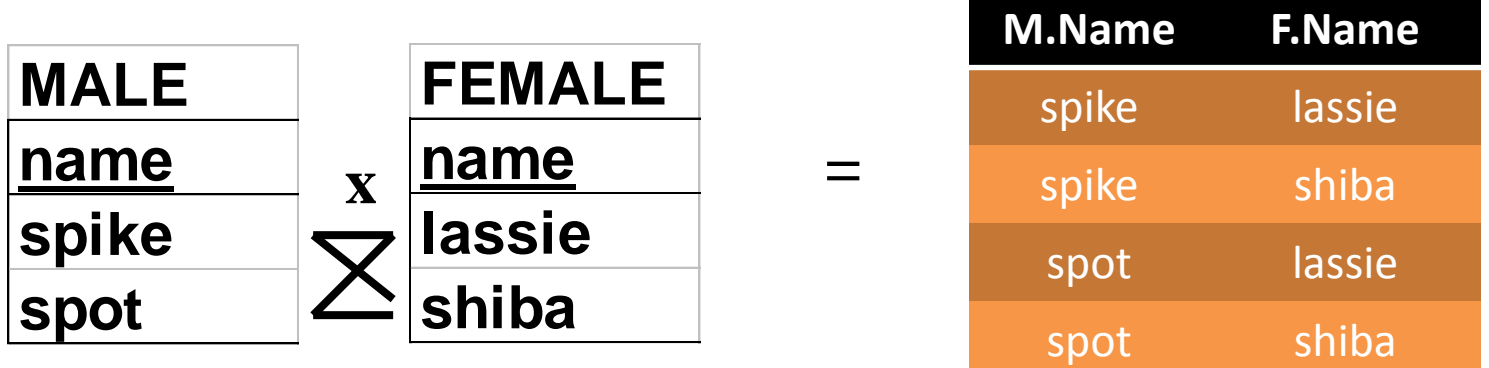

This gives *all* possible couples!

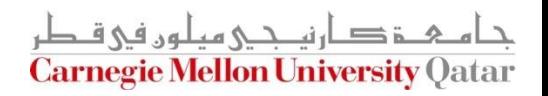

# Examples (Cont'd)

■ Find all the pairs of (male, female) dogs

 $f = name = f.name$ { $t | \exists m \in MALE \land$ <br> $\exists f \in FEMALE$ <br> $(t.m - name = m.name \land$  $\exists f \in FEMALE$  $t | \exists m \in \textit{MALE} \wedge$ 

This is equivalent to the 'Cartesian Product' operator in Relational Algebra!

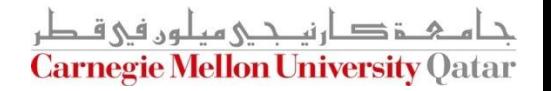

■ Find the names of students taking 15-415

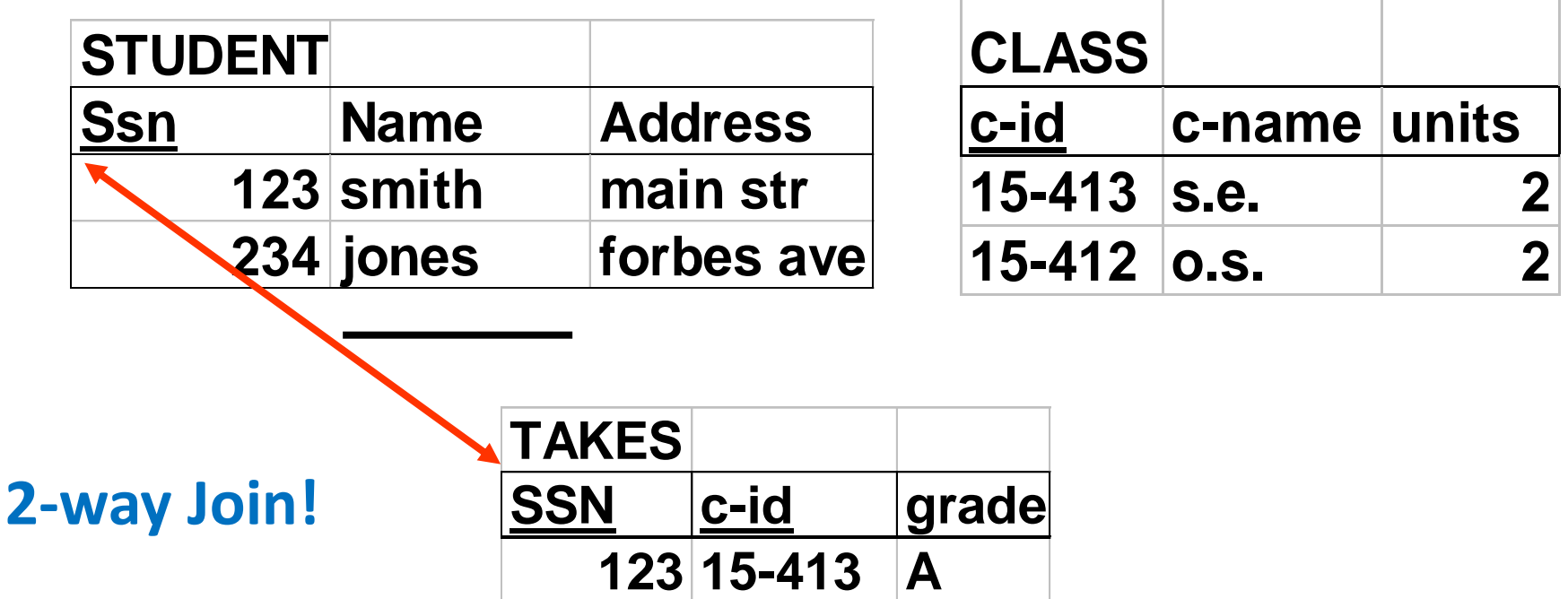

**234 15-413 B**

<u>م خ د ارندی میلوں فی ق</u> **Carnegie Mellon University Qatar** 

• Find the names of students taking 15-415

 $e.c - id = 15 - 415$  $t.name = s.name \wedge$  $\land \exists e \in TAKES \mid s.ssn = e.ssn \land$  ${t \mid \exists s \in STUDEN}$ 

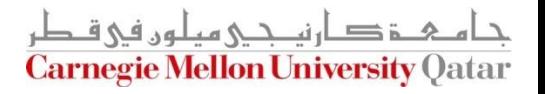

• Find the names of students taking 15-415

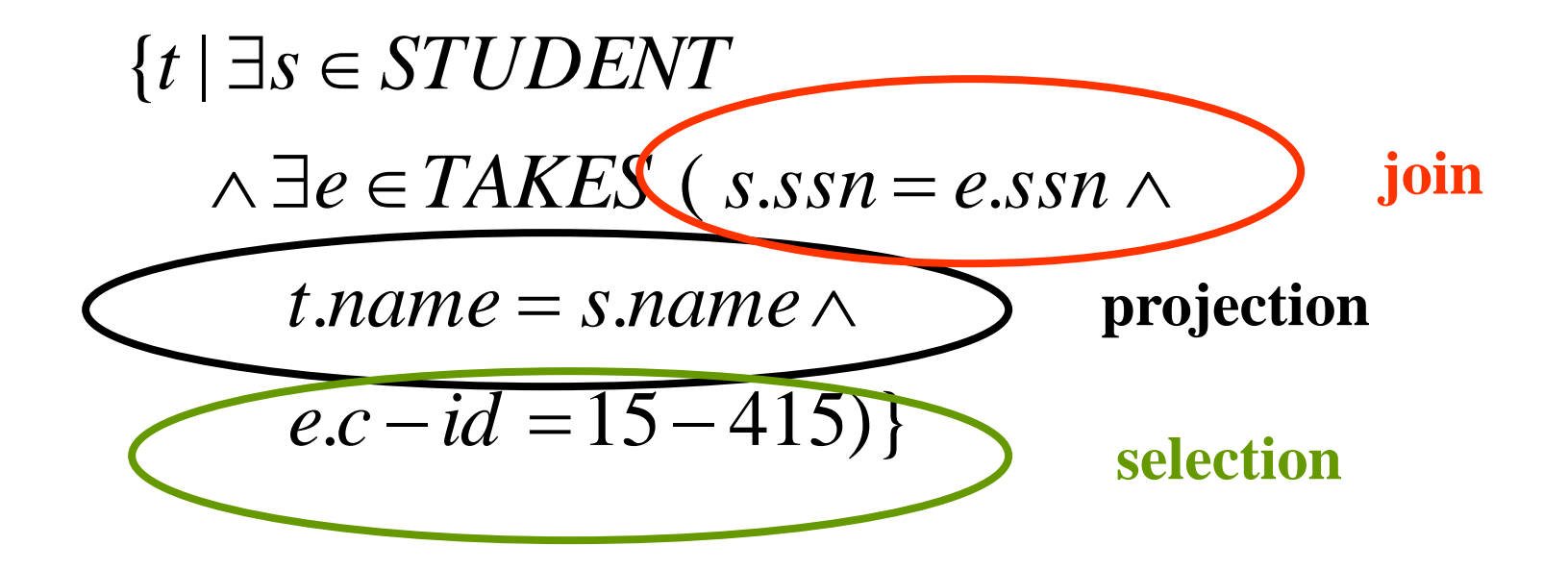

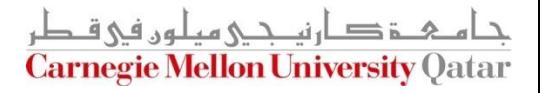

Find the names of students taking a 2-unit course

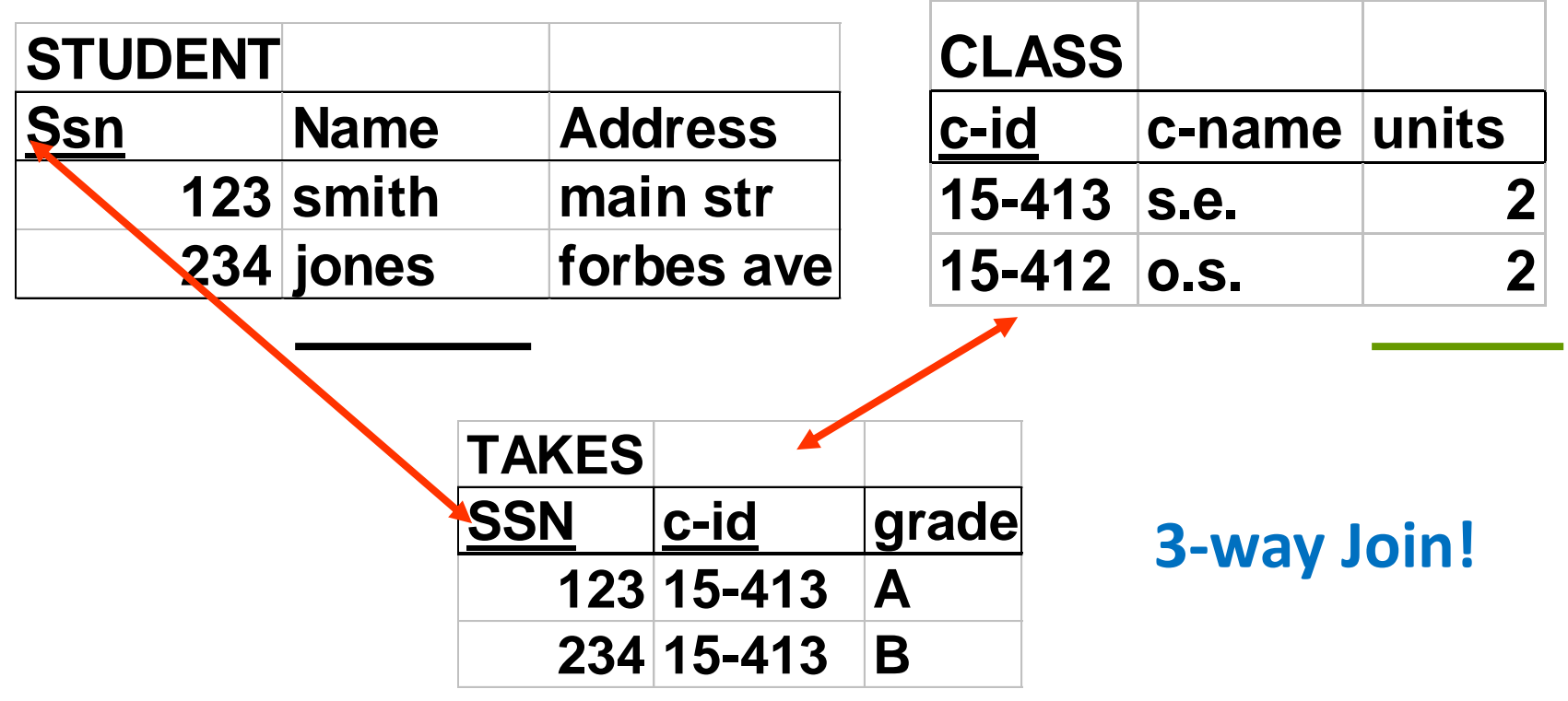

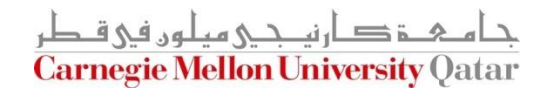

• Find the names of students taking a 2-unit course

$$
\{t \mid \exists s \in STUDENT \land \exists e \in TAKES
$$
  
\n
$$
\exists c \in CLASS(\text{ s.ssn} = \text{ e.ssn} \land \text{ join}
$$
  
\n
$$
\text{ e.c } - \text{ id } = \text{ c.c } - \text{ id} \land \text{ f.name } \land \text{ f.name } = \text{ s.name } \land \text{ f } \text{ projection}
$$
  
\n
$$
\text{ c.units} = 2) \}
$$

ة دارنى جى مىلون فى قىطر

**Carnegie Mellon University Oatar** 

What is the equivalence of this in Relational Algebra?

### More on Joins

Assume a Parent-Children (PC) table instance as follows:

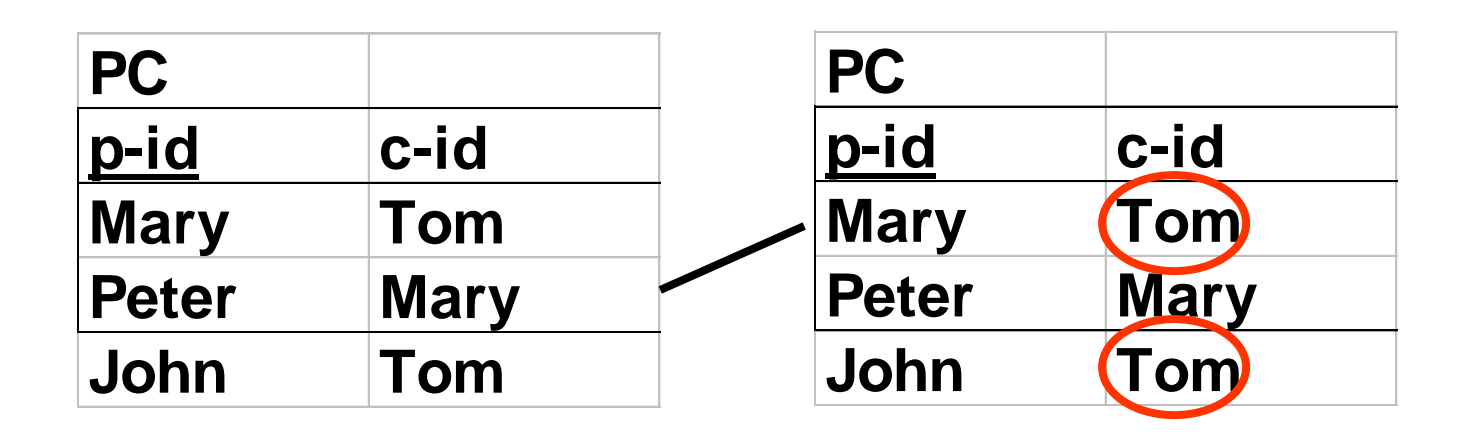

■ Who are Tom's grandparent(s)? (*this is a self-join*)

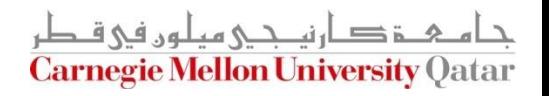

#### More Join Examples

■ Find Tom's grandparent(s)

$$
\{t \mid \exists p \in PC \land \exists q \in PC
$$

$$
(p.c - id = q.p - id \land p.p - id = t.p - id \land q.c - id = "Tom")\}
$$

What is the equivalence of this in Relational Algebra?

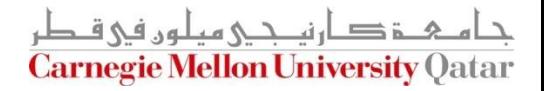

# Harder Examples: DIVISION

■ Find suppliers that shipped all the bad parts

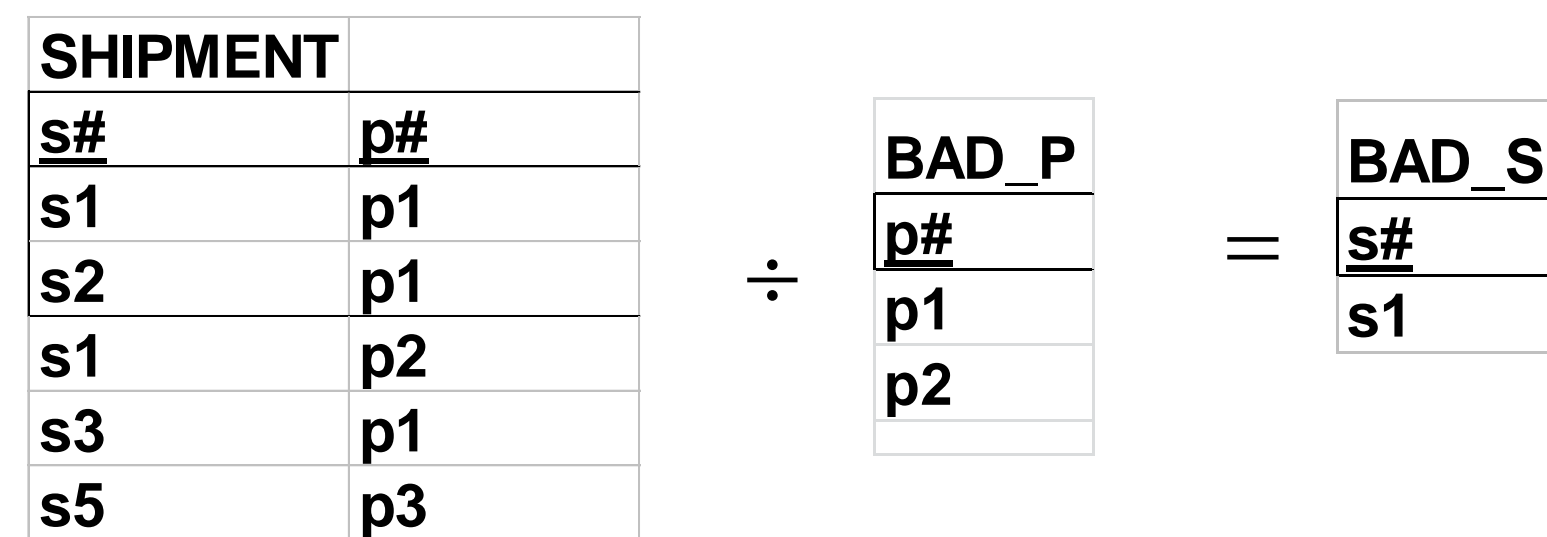

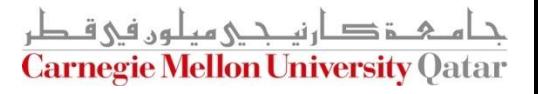

# Harder Examples: DIVISION

 $\blacksquare$  Find suppliers that shipped all the bad parts

 $\{s. p# = p. p#$ ))) }  $t$   $s$   $\#$   $=$   $s$   $s$   $\#$   $\wedge$  $\overline{a}$  $\{ t \mid \forall p (p \in BAD \_P \Rightarrow$  $\exists s \in SHIPMENT$ 

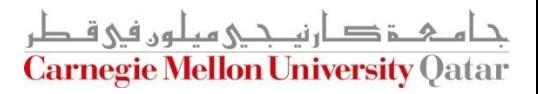

#### General Patterns

■ There are three equivalent versions: 1) If it is bad, he shipped it

 $\{t \mid \forall p(p \in BAD \quad P \implies (P(t))\}$ 

2) Either it was good, or he shipped it

 $\{t \mid \forall p(p \notin BAD \quad P \vee (P(t))\}$ 

3) There is no bad shipment that he missed  $\{t \mid \neg \exists p(p \in BAD \_P \land (\neg P(t))\}$ 

gie Mellon University (

# More on Division

 $\blacksquare$  Find (SSNs of) students who are taking all the courses that ssn=123 is (and maybe even more)

One way to think about this: Find students 's' so that if 123 takes a course => so does 's'

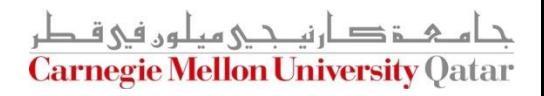

# More on Division

 $\blacksquare$  Find (SSNs of) students who are taking all the courses that ssn=123 is (and maybe even more)

> )}  $t1$ .ssn =  $o$ .ssn)  $t1.c - id = t.c - id \wedge$  $\exists t \mathbf{1} \in TAKES$  ${o | \forall t ((t \in TAKES \land t.ssn = 123)}$

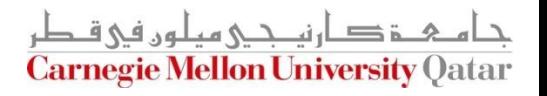

# 'Proof' of Equivalence

■ Relational Algebra <-> RTC

#### But…

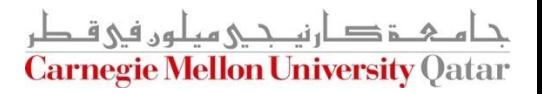

## Safety of Expressions

**FORBIDDEN:** 

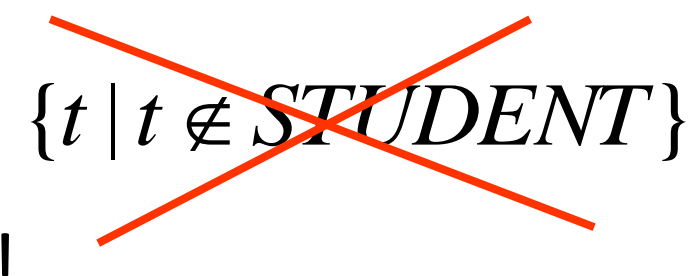

It has infinite output!!

■ Instead, always use:

 ${t | ... t \in SOME - TABLE}$ 

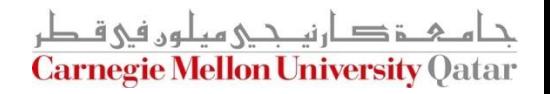

# Summary

- The relational model has rigorously defined query languages — simple and powerful
- Relational algebra is more operational/procedural
	- Useful as internal representation for query evaluation plans
- Relational calculus is declarative
	- Users define queries in terms of what they want, not in terms of how to compute it

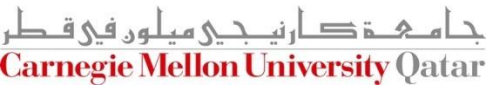

# Summary

- Several ways of expressing a given query
	- A *query optimizer* should choose the most efficient version
- Algebra and "safe" calculus have same *expressive power*
	- leads to the notion of *relational completeness*

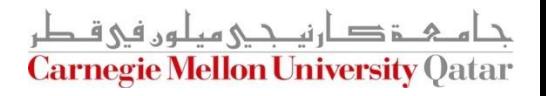

#### Next Class

SQL- Part I

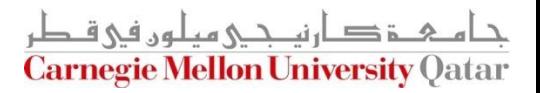